# **pixbet grátis**

- 1. pixbet grátis
- 2. pixbet grátis :bet365 reino unido
- 3. pixbet grátis :casino di venezia online

## **pixbet grátis**

Resumo:

**pixbet grátis : Inscreva-se em mka.arq.br para uma experiência de apostas única! Ganhe um bônus exclusivo e comece a ganhar agora!** 

contente:

Para baixar o aplicativo Pixbet no seu celular, basta acessar a loja de aplicativos de pixbet grátis escolha (Google Play Store ou Apple App Store) e procurar por "Pixbet". Em seguida, clique no botão "Instalar" e aguarde a conclusão do download e instalação. Relatório:

Baixar o aplicativo Pixbet no celular é uma tarefa simples e rápida, bastando seguir algumas etapas básicas. Primeiro, é necessário acessar a loja de aplicativos do seu celular, seja ela a Google Play Store (para dispositivos Android) ou a Apple App Store (para iPhones e iPads). Uma vez dentro da loja de aplicativos, basta procurar por "Pixbet" no campo de pesquisa. Após alguns instantes, o aplicativo deverá aparecer listado entre os resultados de pesquisa. Clique no botão "Instalar" para iniciar o download e instalação do aplicativo no seu celular.

Aguarde alguns minutos para que o processo se complete. Em seguida, você poderá abrir o aplicativo e criar uma conta ou entrar com pixbet grátis conta existente. Com o aplicativo Pixbet instalado no seu celular, fica mais fácil e conveniente realizar apostas e acompanhar os resultados de suas aposta em qualquer lugar e em qualquer momento.

# **pixbet grátis**

O **Aplicativo da Pixbet** é a casa de apostas com o saque mais rápido do mundo. Conheça um pouco mais sobre esse aplicativo e como realizar seu download e instalação.

#### **pixbet grátis**

O aplicativo da Pixbet permite que você realize apostas rápidas e seguras, garantindo diversão e muita emoção em pixbet grátis diferentes modalidades. Com um design moderno e intuitivo, utilizá-lo será bastante simples e fácil.

#### **Como Baixar e Instalar o Aplicativo da Pixbet?**

Para realizar o download e instalação do **aplicativo da Pixbet**, primeiro acesse o site oficial e navegue até o final da página, para então encontrar o botão de download para Android ou iOS. Após o download, abra o arquivo e siga as instruções:

- **Android:** Acesse as configurações do seu smartphone.Clique em pixbet grátis "Gerenciar apps".Abra o seu navegador e acesse o endereço do aplicativo.Pressione " Instalar".
- **iOS:** Visite a App Store.Procure pelo "Aplicativo Pixbet" e selecione-o.Clique em pixbet grátis "Obter" para fazer o download.Confirme pixbet grátis intenção com Face ID, Touch ID ou senha.

#### **Começando no Aplicativo da Pixbet**

Após a instalação, abra o aplicativo Pixbet para criar uma conta:

- Clique em pixbet grátis "Apostar Agora".
- Clique em pixbet grátis "Registro".
- Insira seu CPF.
- Confirme ou informe seus dados adicionais.
- Escolha um nome de usuário e senha.

Pronto, agora você já pode realizar depósitos e iniciar suas apostas com **o melhor bônus de boas-vindas no Brasil!**

#### **Aprenda a utilizar ainda mais o Aplicativo Pixbet**

Guia de primeiros passos: [Clica](https://gazetaesportiva/como-usar- pixbet/) aqui.

Realize seus primeiros dépositos: {nn}.

Aprenda de jogos com alta taxa de acerto e baixa competência: {nn}.

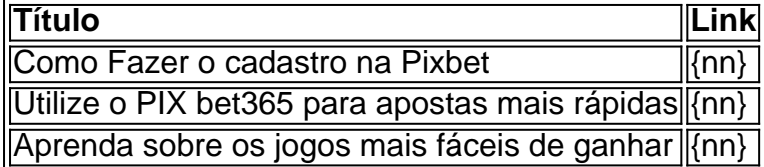

## **pixbet grátis :bet365 reino unido**

Fla Flamengo (uma truncation de Botafogo Fluminense) é uma associaçãode futebol serby entre Flulengo e Fluminiense,considerada uma das maiores rivalidades do Brasil. futebol campo americano Futebol. Seus jogos geralmente acontecem no famoso Estádio Maracanán, localizado perto do centro de Riode Janeiro e é Maracá distrito.

As rivalidades mais ferozes e duradoura, do Flamengo estão com os outros "Big Four" no Rio de Janeiro:Fluminense, Botafogo e Vasco da Gama Gama; bem como rivalidades interestaduais com o Atlético MG e o Palmeiras.

Venha conhecer o Bet365, a melhor plataforma de apostas esportivas do Brasil! Aqui você encontra uma grande variedade de esportes e mercados para apostar, além das melhores odds do mercado.

Não perca mais tempo e cadastre-se agora mesmo no Bet365!

O Bet365 é uma das casas de apostas mais confiáveis e seguras do mundo. Com mais de 20 anos de experiência no mercado, o Bet365 oferece uma ampla gama de opções de apostas, incluindo:

\* \*\*Esportes:\*\* Futebol, basquete, tênis, vôlei, futebol americano, hóquei no gelo, beisebol, golfe e muito mais.

### **pixbet grátis :casino di venezia online**

### **Taxa de utilização da capacidade industrial da China aumenta no segundo trimestre de 2024**

A taxa de utilização da capacidade industrial da China alcançou 74,9% no segundo trimestre de 2024, representando um aumento de 1,3 ponto percentual pixbet grátis relação ao primeiro trimestre, de acordo com dados divulgados pelo Departamento Nacional de Estatísticas na

segunda-feira.

#### **Taxas de utilização dos principais setores**

- Mineração e beneficiamento de carvão: 72,8%
- Fabricação de alimentos: 68,8%
- $\cdot$  Têxteis: 79.1%
- Fabricação de equipamentos pixbet grátis geral: 79,4%
- Fabricação de automóveis: 73%
- Computadores, informações e outros equipamentos eletrônicos: 76,2%

#### **O que é a utilização da capacidade industrial?**

A utilização da capacidade industrial refere-se à relação entre a produção real e a capacidade de produção. Os dados sobre a taxa de utilização são coletados por meio de pesquisas que abrangem cerca de 110 mil empresas pixbet grátis todo o país e são divulgados trimestralmente pelo governo.

Author: mka.arq.br Subject: pixbet grátis Keywords: pixbet grátis Update: 2024/8/3 8:28:41